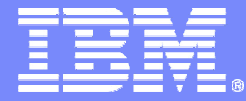

T. J. Watson Research Center

# **Unifying Data and Domain Knowledge Using Virtual Views**

**Lipyeow Lim,** Haixun Wang & Min Wang

© 2007 IBM Corporation

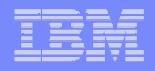

# **Background**

- **DBMS originally designed for transaction data**
- **Many extensions for richer queries attempted** 
	- $-$  OO DBMS and ORDBMS
	- OLAP (1990s)
	- Data Cube (ICDE 1996)
	- $-$  Data Mining (CACM 1996)
- **An unending quest** 
	- Database or Knowledge-base?
	- $-$  New applications: the Semantic web, etc.
- $\Box$  **Move from simple transactional or analytical processing to semantics understanding and knowledge inferencing**

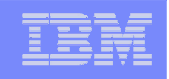

## A motivating example

- **RDBMS allows us to query wines through attributes** ID, Type, Origin, Maker, Price**.**
- **Expressive power: relational complete (quite limited).**
- **Human intelligence operates in a quite different way.**

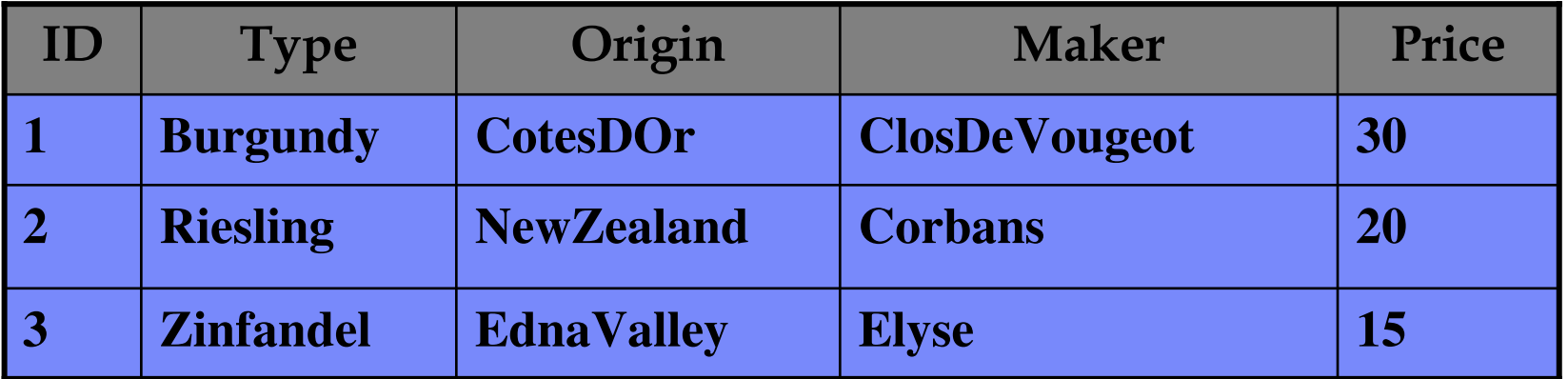

A base table : Wine

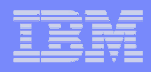

# Query 1:

- **Which wine originates from the US?**
	- Answer: Zinfandel
	- Zinfandel's **Origin** EdnaValley is located in California.
	- Domain knowledge used: EdnaValley is in California, and California is in the US.

#### We could issue:

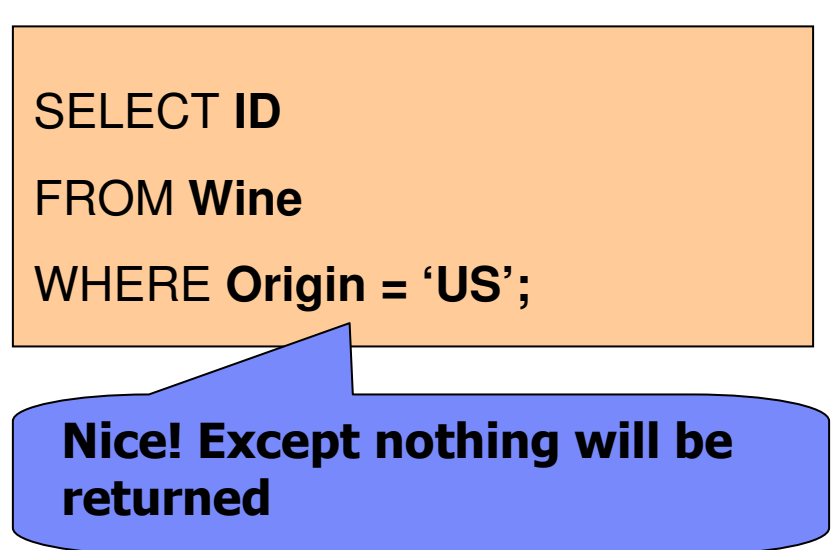

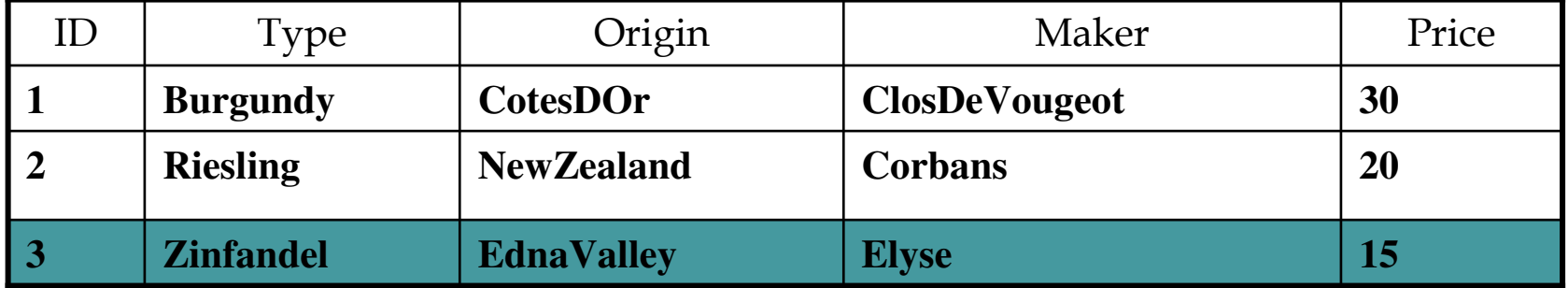

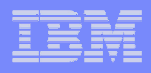

# Query 2:

- **Which wine is a red wine?**
	- Answer: Zinfandel & Burgundy
	- Domain knowledge used:
		- $\bullet$ Zinfandel is red;
		- $\bullet$ **Burgundy can be either red or** white, but Burgundy from CotesDor is always red

#### We could issue:

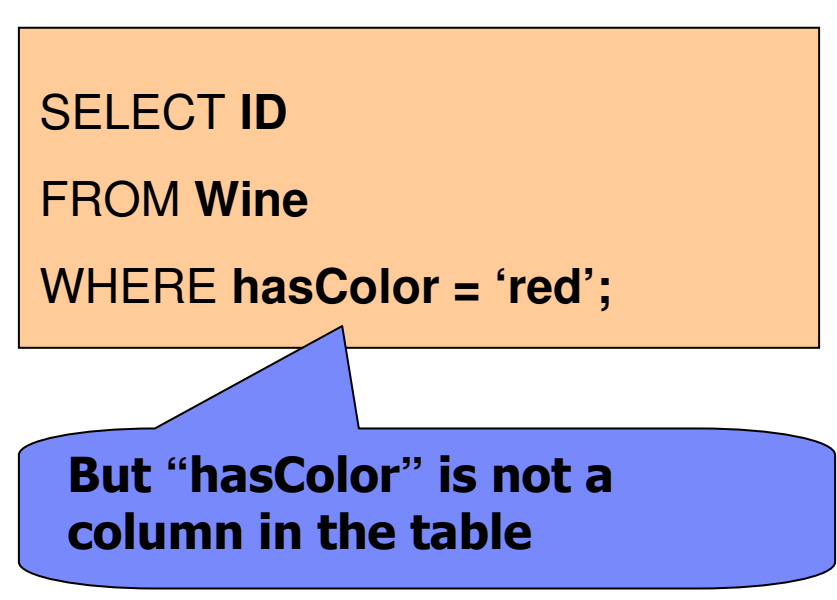

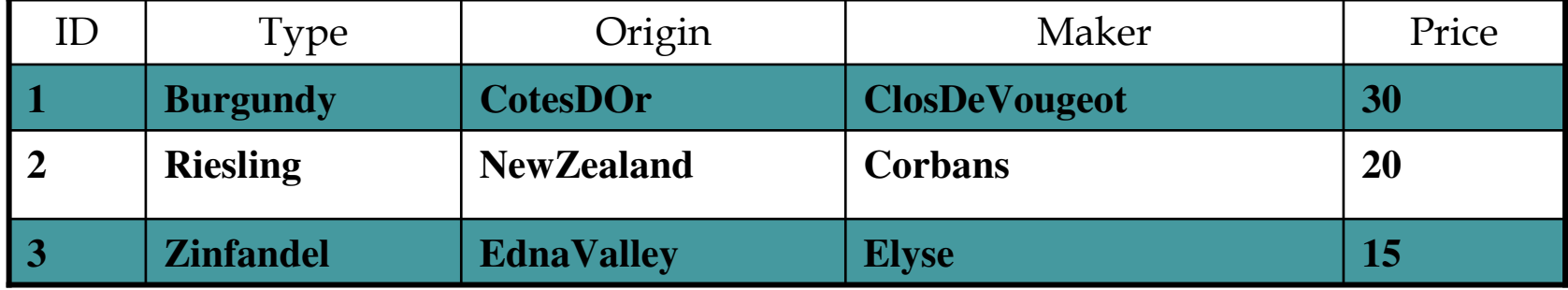

#### Domain Knowledge from OWL Ontology

- **Eg. Wine Ontology from the web ontology language OWL (W3C)**
- **Extract class hierarchies, (transitive) properties, implications, etc from OWL**

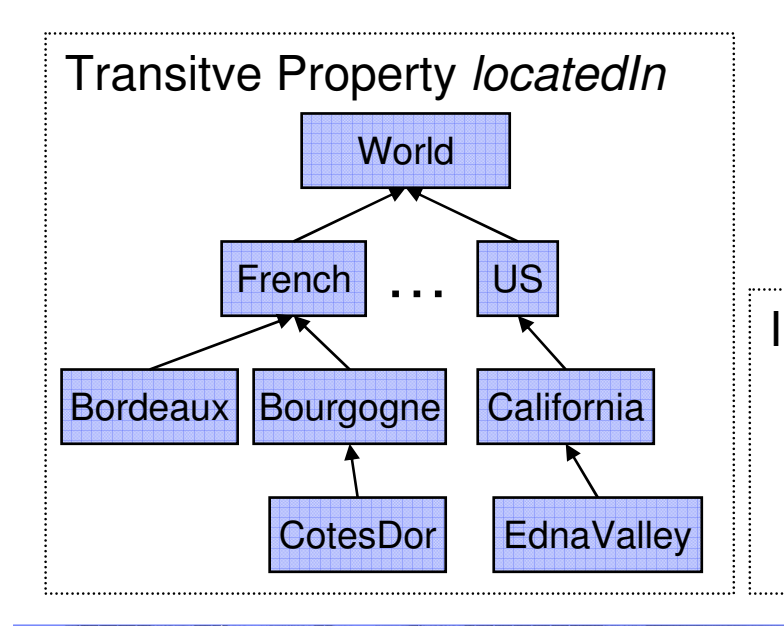

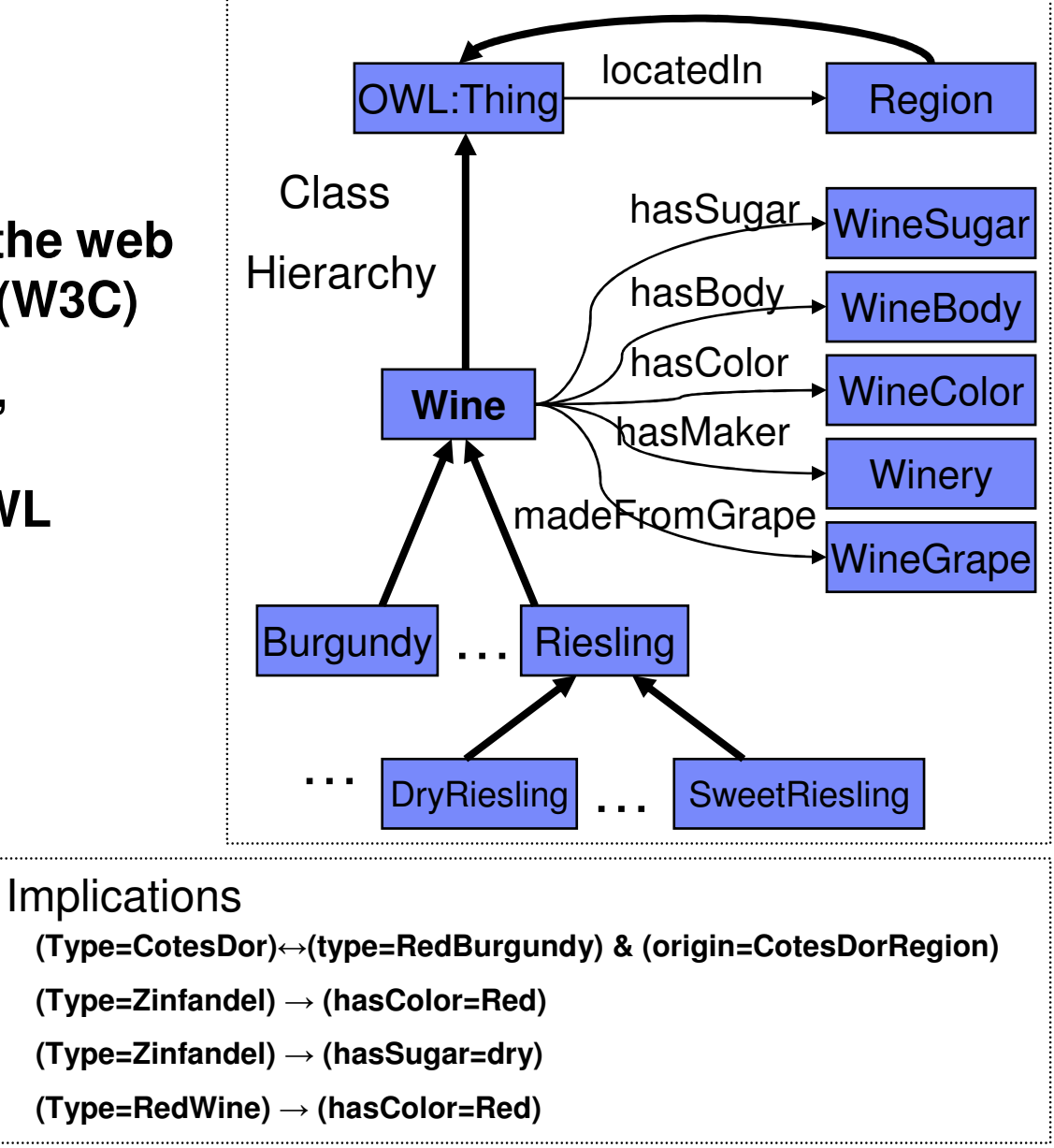

#### J. Watson Research Center

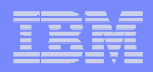

### **Challenges**

- $\overline{\phantom{a}}$  **How to incorporate domain knowledge (ontology) into a RDBMS?**
- $\mathcal{L}_{\mathcal{A}}$  **How to integrate relational data with domain knowledge ?**
- $\overline{\phantom{a}}$  **How to query relational data with meaning ?**
- $\mathcal{L}_{\mathcal{A}}$ **How to process such queries ?**

#### Disclaimer

- Not re-inventing
	- Expert Systems
	- Datalog Systems<br>• OWL/RDE & Spa
	- OWL/RDF & SparQL Systems

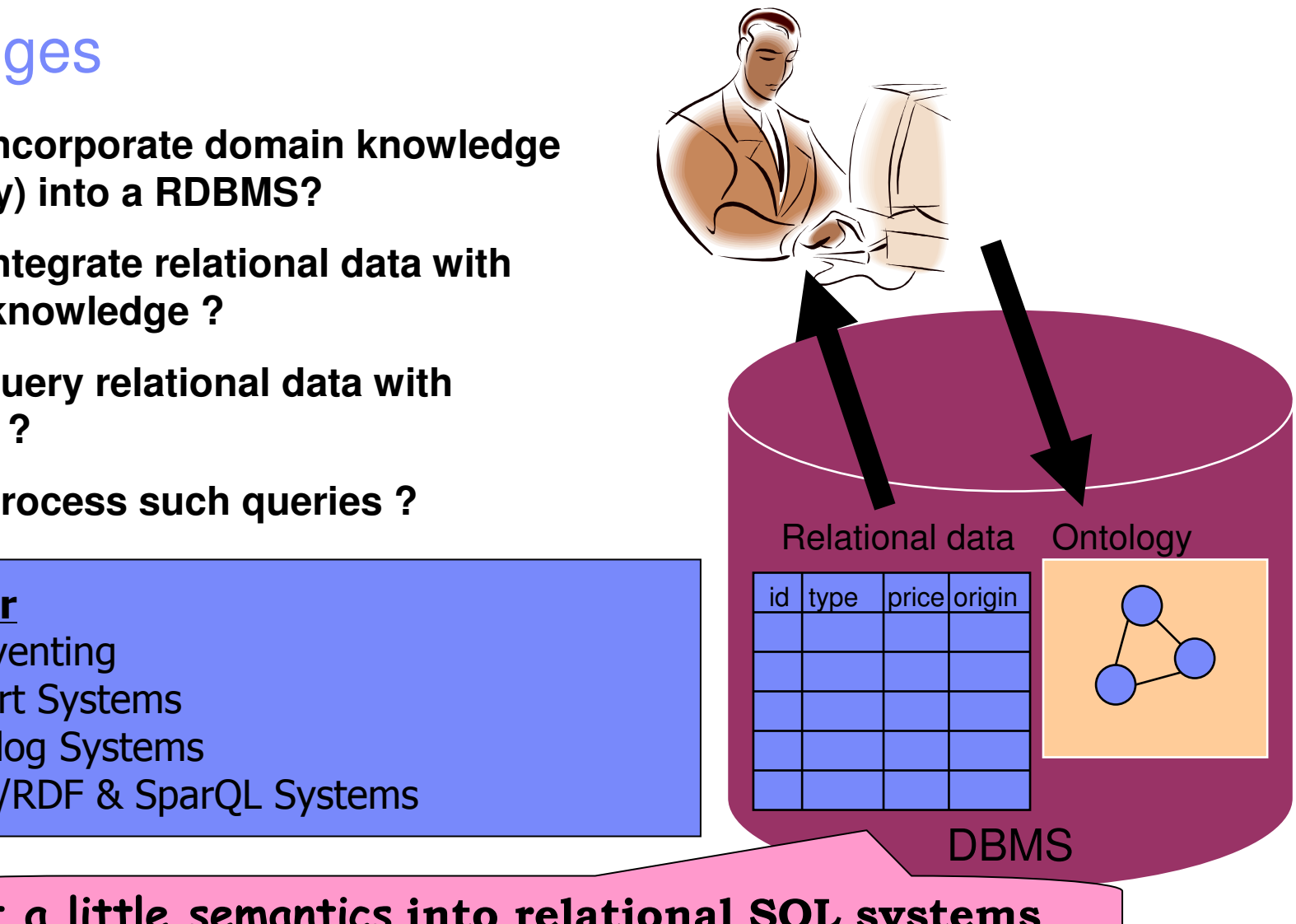

Put a little semantics into relational SQL systems

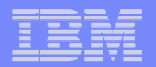

## Overview of our solution

- $\overline{\phantom{a}}$  **Provide user with a unified view of the data and the domain knowledge.**
- **Through the virtual view, we offer a rich set of functionalities for knowledge inferencing out of the Spartan simplicity of SQL.**
- **Leverage hybrid relational-XML storage for managing domain knowledge**
- **Rewrite query on virtual view**
- $\overline{\mathbb{R}}$  **Leverage hybrid relational-XML query engine to process re-written query.**

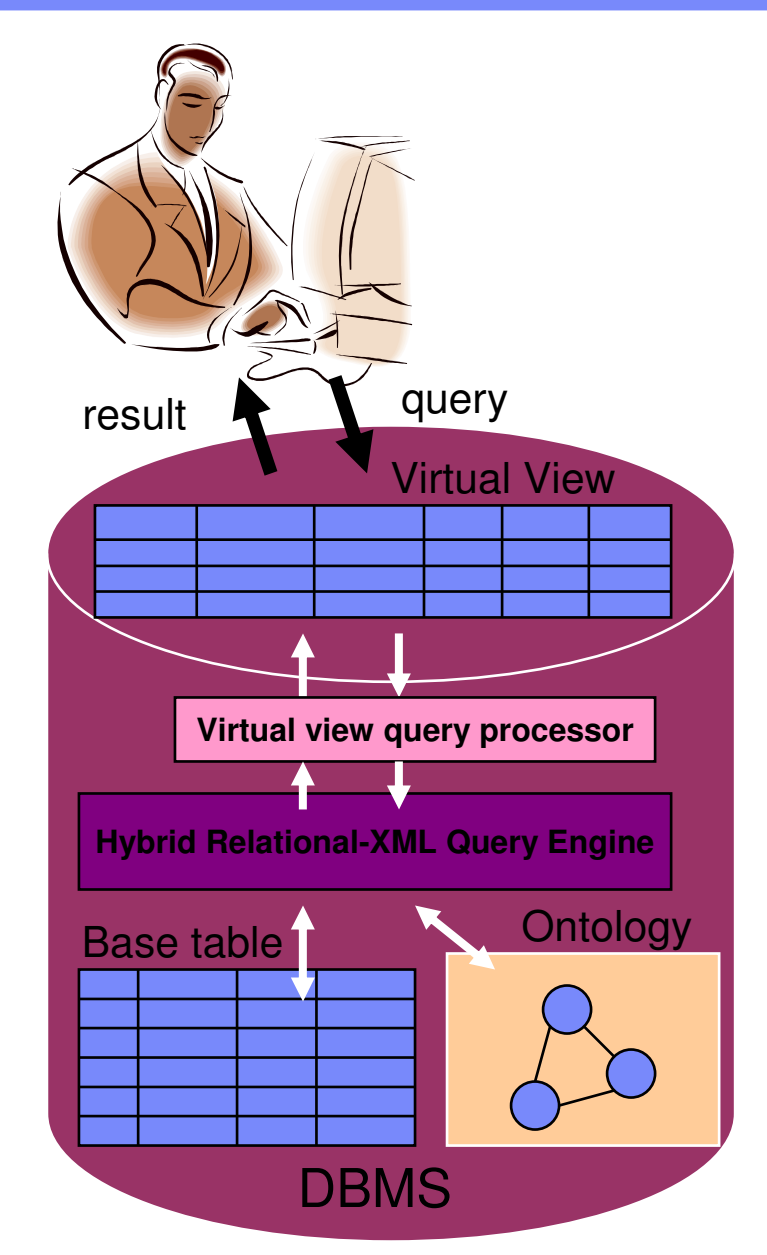

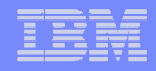

## Virtual View Unifies Data & Ontology

- $\overline{\phantom{a}}$  **Users create virtual views over the relational data and the ontology**
- **Virtual columns/attributes not in original data**
- **Virtual columns not materialized -- inferred from the ontology**

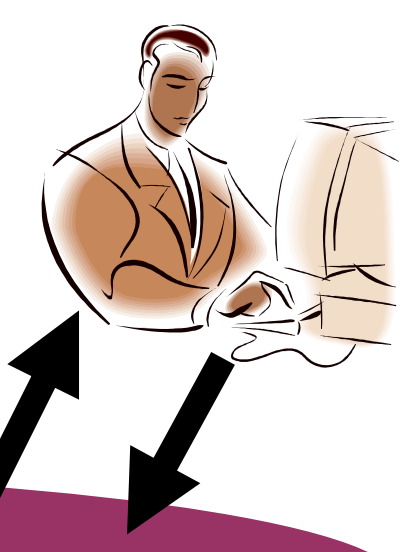

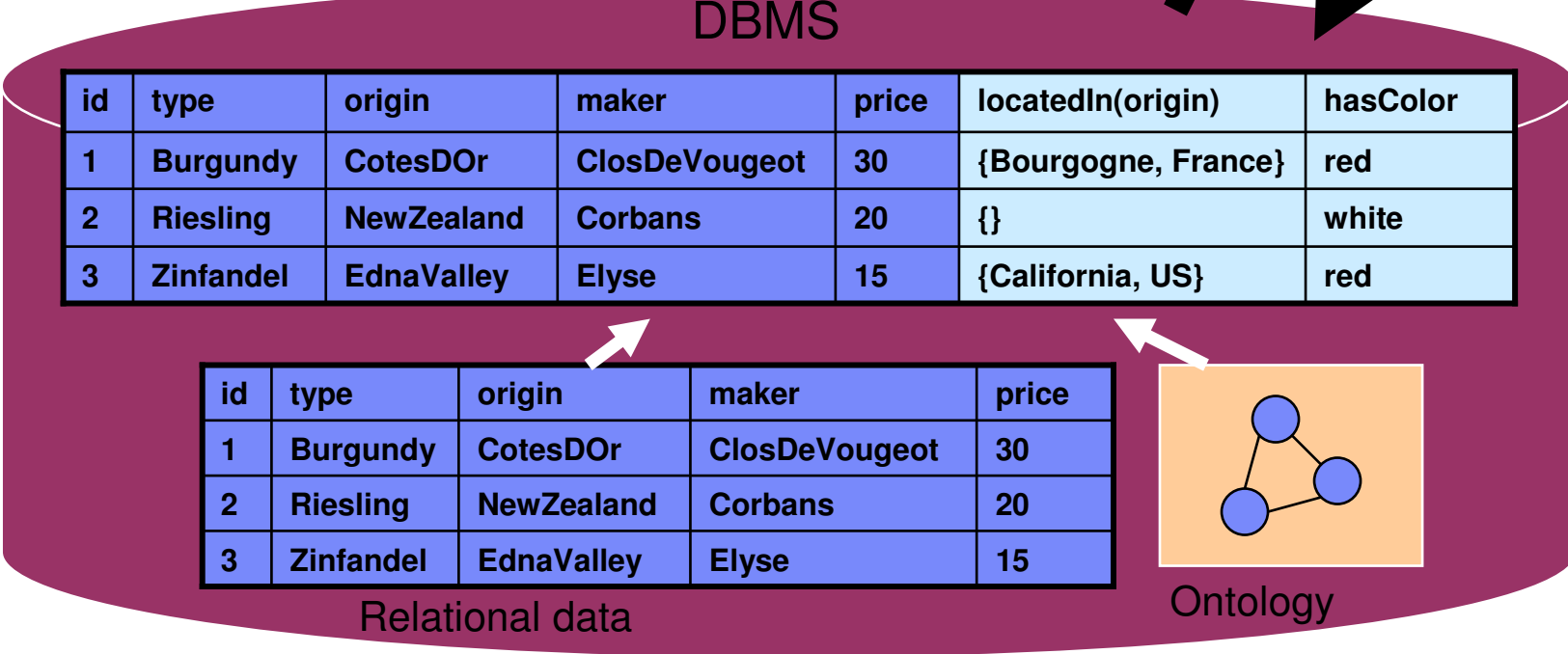

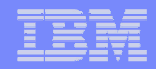

#### The virtual view

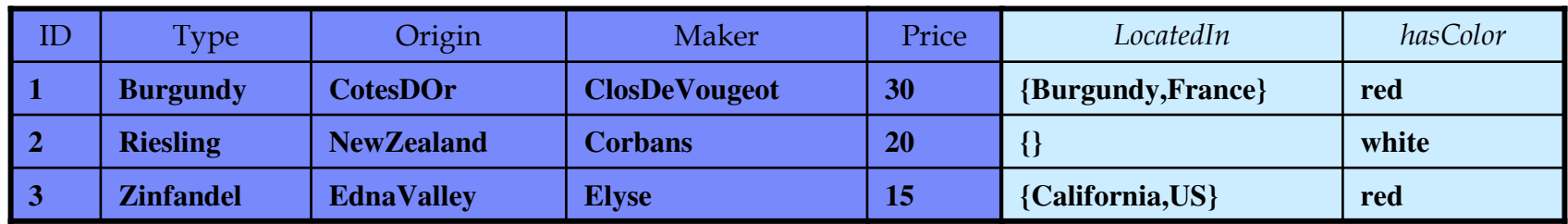

- **Wine Burgundy is originated from CotesDOr, which is a sub-region of Burgundy, which in turn, is a subregion of France.**
	- $\mathcal{L}_{\mathcal{A}}$ **(type = Zinfandel)** <sup>→</sup> **(hasColor = red)**
	- $\mathcal{L}$ **(type = Riesling)** <sup>→</sup> **(hasColor = white)**

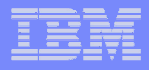

#### Creating the Virtual View

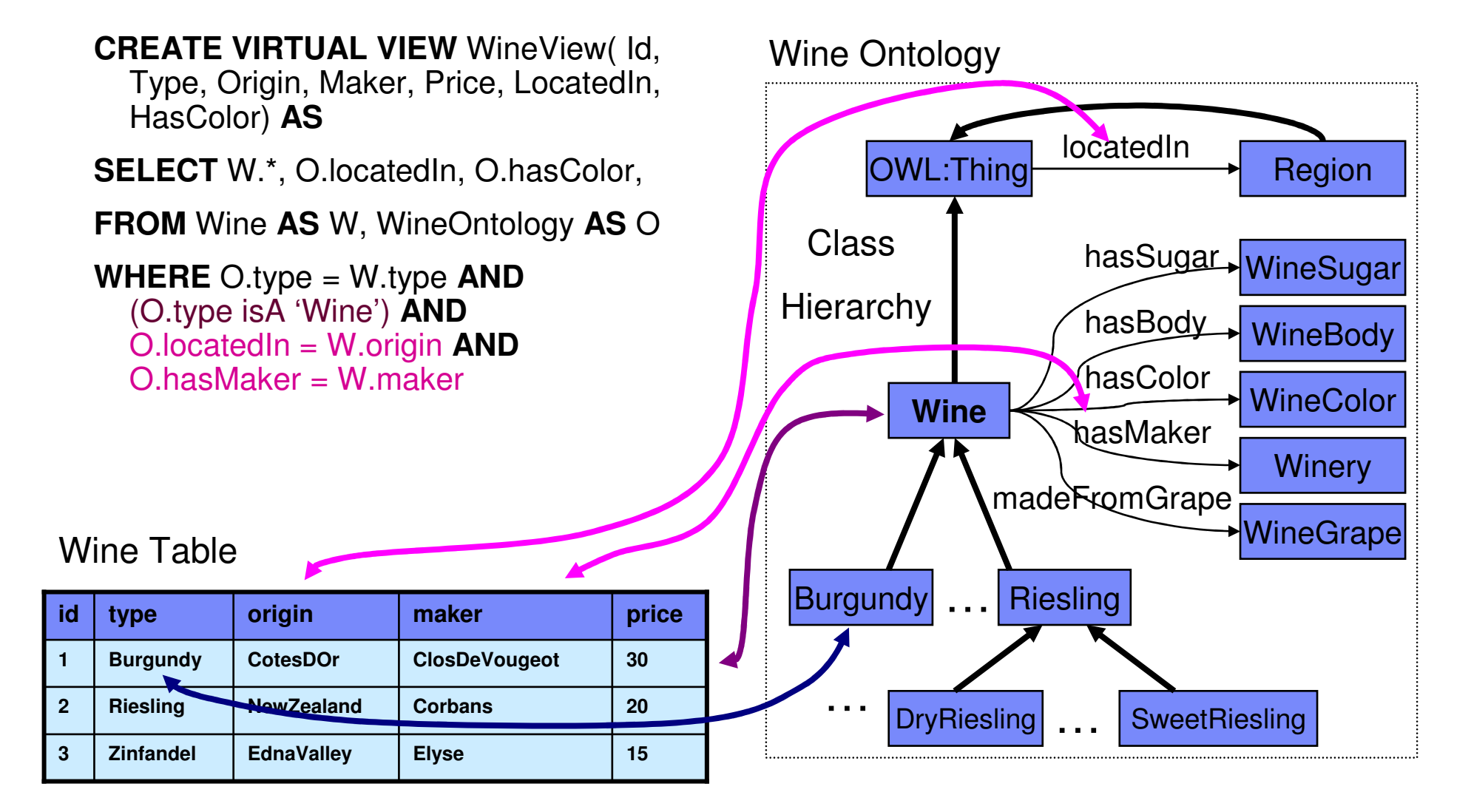

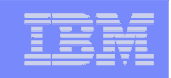

#### Now we can write the semantic queries

 **Which wine originates from the US?**

SELECT **Id**

FROM **WineView**

WHERE **'US'** IN **LocatedIn;**

 **Which wine is a red wine?**

SELECT **Id**

FROM **WineView**

WHERE **hasColor <sup>=</sup>'red';** 

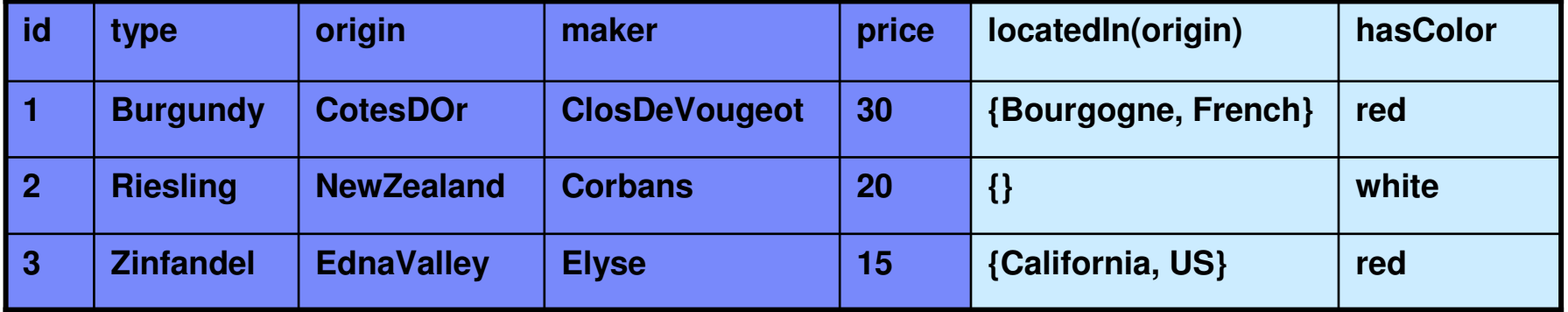

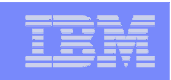

#### Physical Level Support

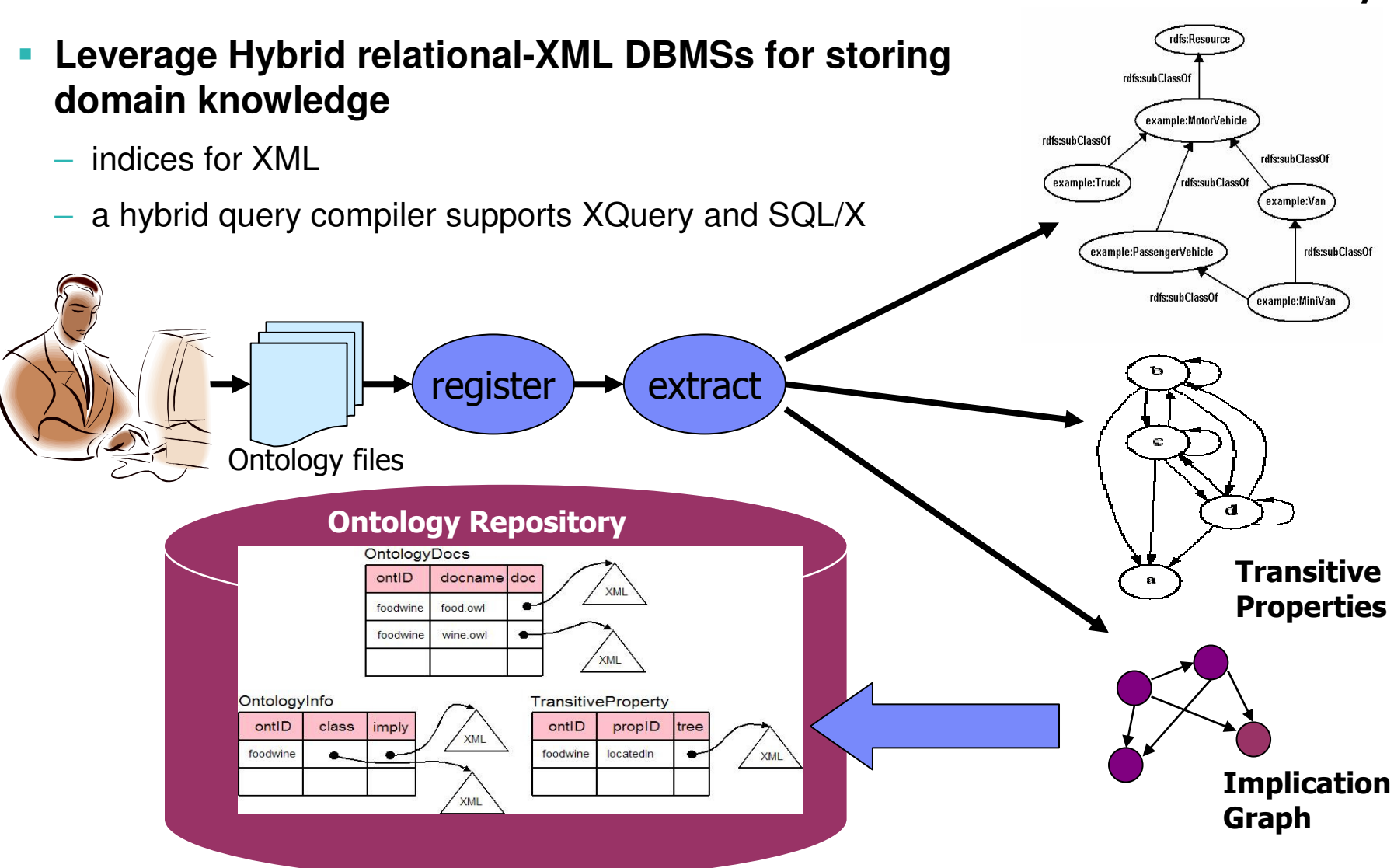

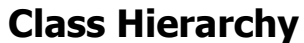

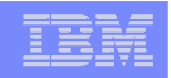

## Hybrid Relational-XML DBMS

- CREATE TABLE **ClassHierarchy( id** INTEGER**, name** VARCHAR**(27), hierarchy** XML **);**
- $\blacksquare$ INSERT INTO **ClassHierarchy** VALUES**(1, 'Wine',**

```
XMLParse('<?xml version='1.0'>
```
**<wine>**

**<WhiteWine><WhiteBurgundy>...</WhiteBurgundy>...**

**</WhiteWine>**

```
<DessertWine><SweetRiesling/>...
```

```
</DessertWine>...
```

```
</wine>')
```
**);**

 $\overline{\phantom{a}}$  Example: **find class ids and class names of all class hierarchies that contain the XPath /Wine/DessertWine/SweetRiesling:**

```
SELECT id, name
FROM ClassHierarchy AS C
WHERE XMLExists('$t/Wine/DessertWine/SweetRiesling'PASSING BY REF C.order AS "t")
```
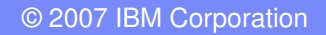

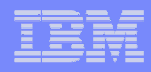

## Query Re-writing

**Query expansion on virtual columns using implications.**

**SELECT** V.Id**FROM** WineView AS V

**WHERE** V.hasColor=White;

 $\overline{\phantom{a}}$  Since the following implications exists, we use them to expand the query predicate

(Type=WhiteWine) → (hasColor=white)

(Type=Riesling)  $\rightarrow$  (hasColor=white)

**SELECT** V.Id**FROM** Wine AS W **WHERE** W.type=WhiteWine OR W.type=Riesling;

 **Subsumption checking via XPath & XMLExists SQL/XML function**

**SELECT** V.Id

**FROM** WineView AS V

**WHERE** US ∈ V.locatedIn;

 Since locatedIn is a virtual column on the transitive closure of W.origin, we rewrite the query to

#### **SELECT** W.Id

**FROM** Wine AS W, TransitiveProperty AS T **WHERE** T.ontID='wine'AND T.propID='locatedIn'

AND XMLExists(T.tree//USRegion//W.origin);

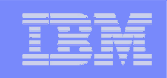

#### But the expansion is not that simple

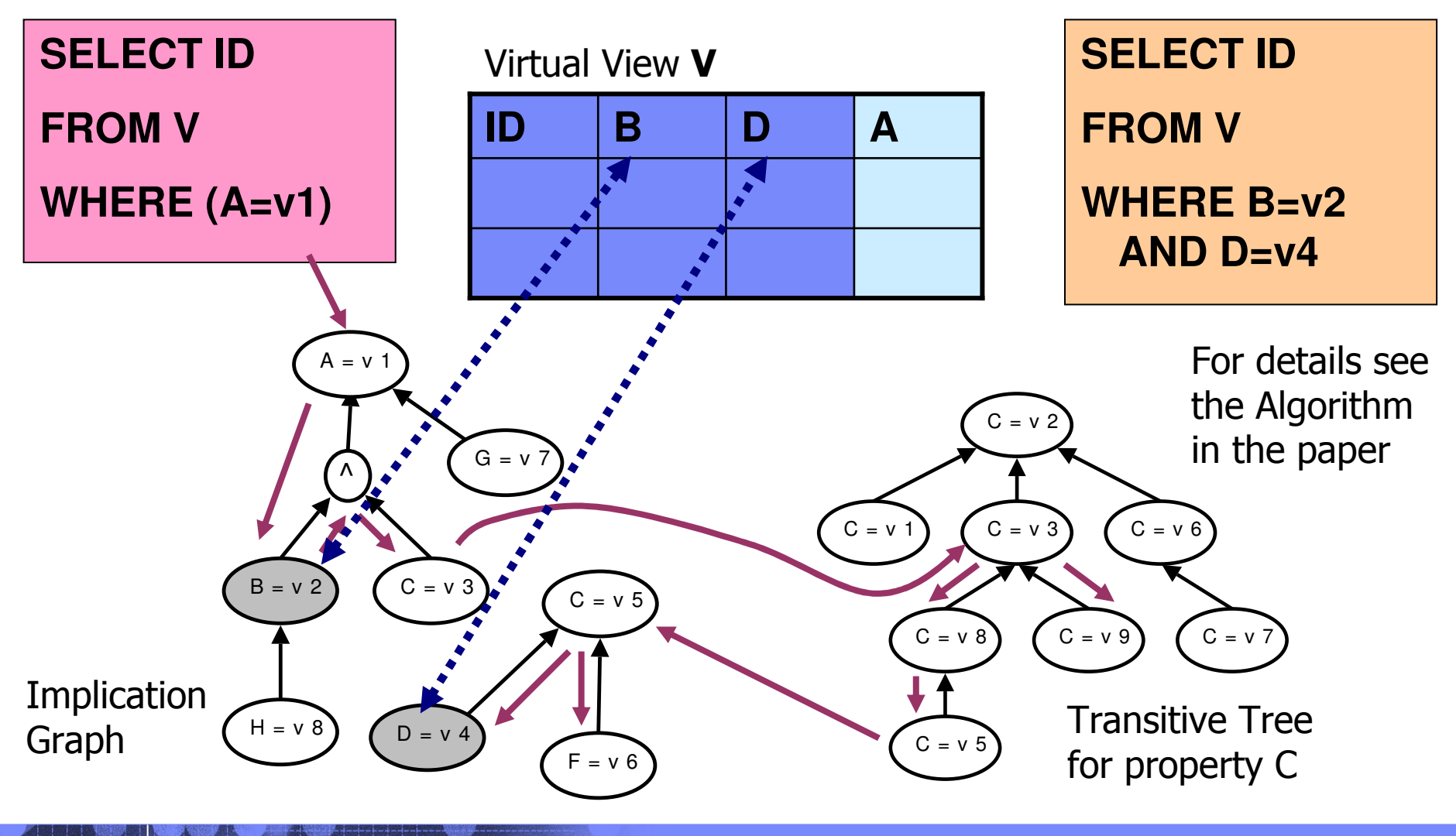

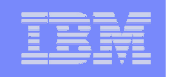

## **Experiments**

- **Investigate time to rewrite the queries on virtual views**
- **Data Generation**
	- $-$  trees for transitive properties parametrized by
		- Number of nodes
		- Maximum fanout
	- $-$  graphs for implications parametrized by
		- Number of relationships
		- Number of values
		- Number of levels in the graph
		- Density : number of rules between two consecutive levels
		- Fanout : number of atoms in a rule body
- **Measurement: rewriting time averaged over 5 randomly generated data sets.**
- T **Performance for baseline rewriting algorithm and optimized rewriting algorithm (using memoization)**

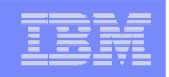

## Implication Graph Density

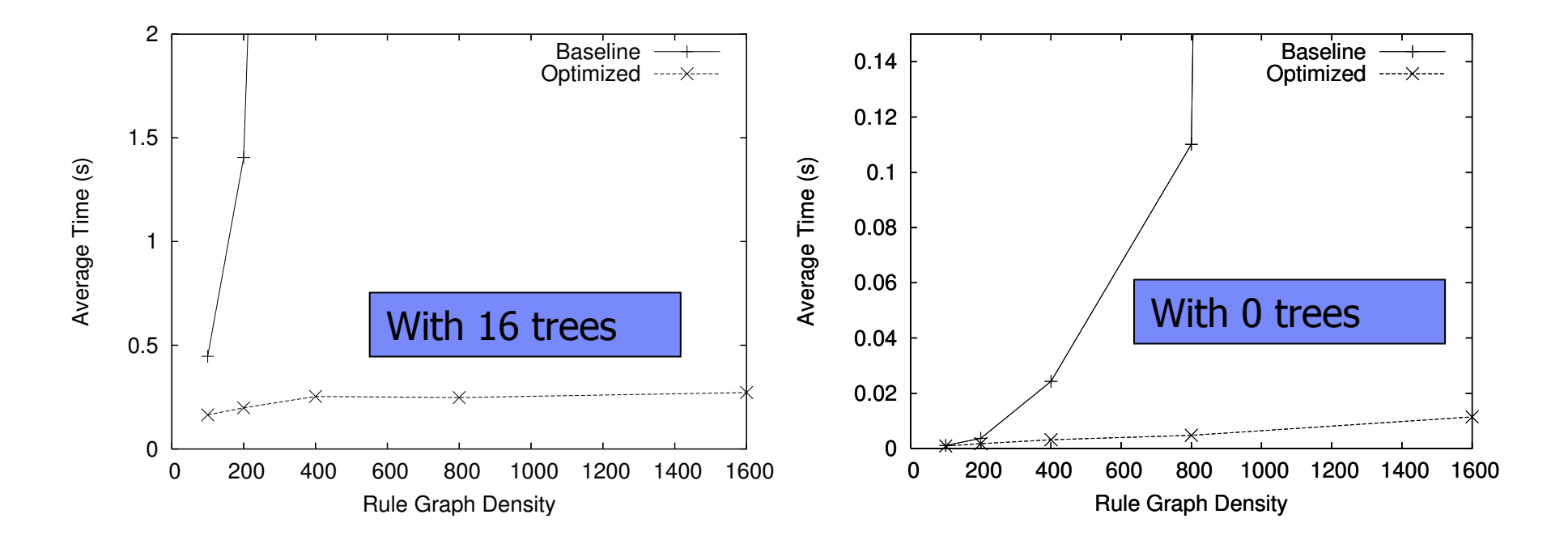

- $\overline{\phantom{a}}$  **Number of rules did not affect rewriting performance as much as density of the implication rule graph.**
- $\overline{\phantom{a}}$ **Baseline algorithm is not scalable. Memoization is much better.**
- × **In general, the rewriting time is reasonable ( < 0.5 s)**

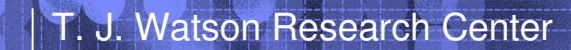

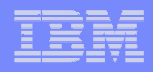

#### Size of transitive property trees

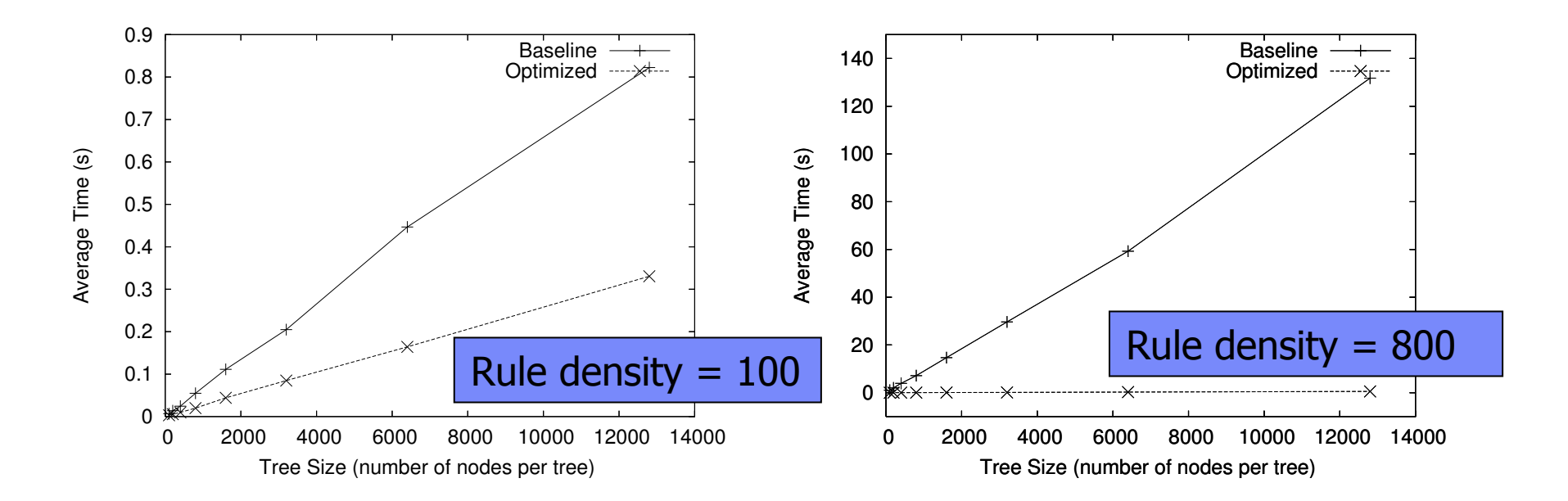

#### **Rewriting time scales linearly with size of trees.**

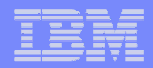

## **Conclusion**

- **Framework for putting a little** semantics **into relational SQL systems.**
- **Users register ontologies in DBMS and links them with relational data by creating virtual views**
- **Virtual columns in the virtual views are not materialized**
- **Queries on the virtual columns are rewritten to predicates on base table columns.**
- **Future work: performance issues**

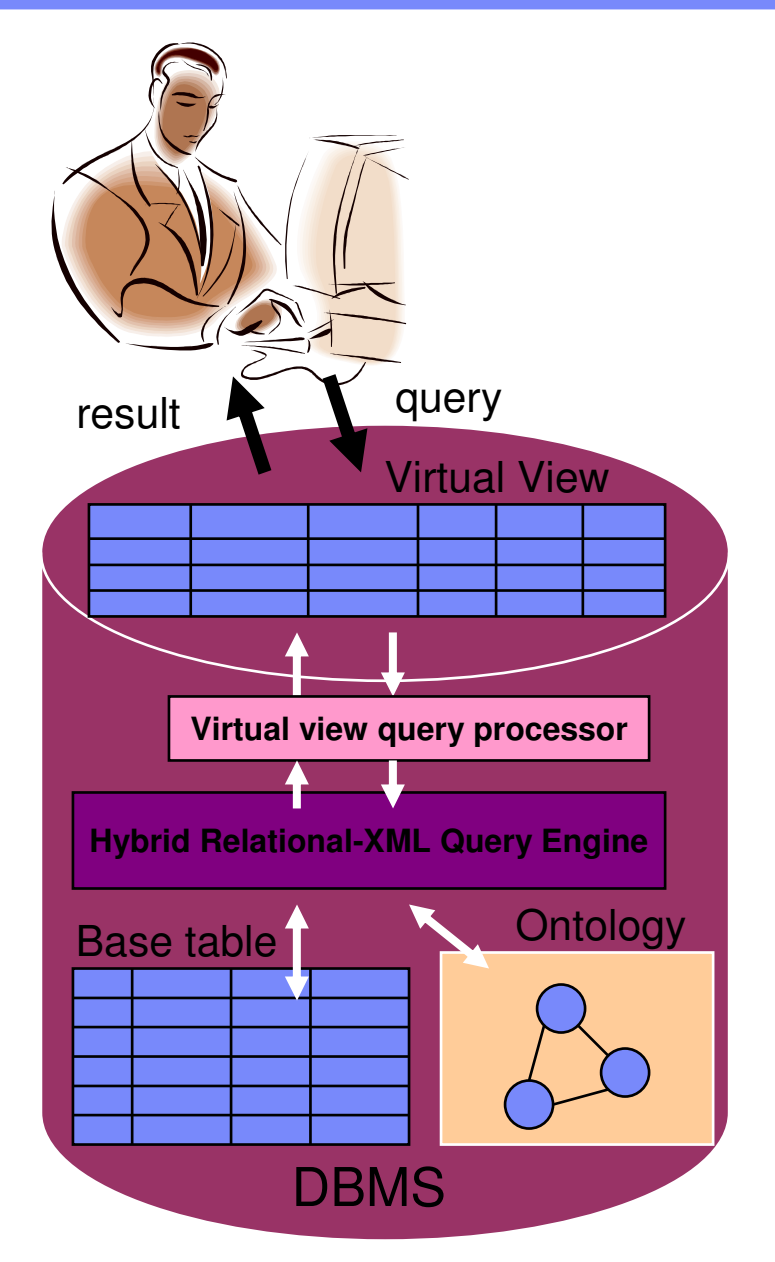

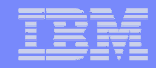

#### **Questions**

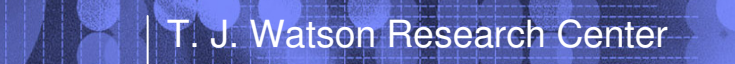

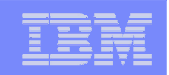

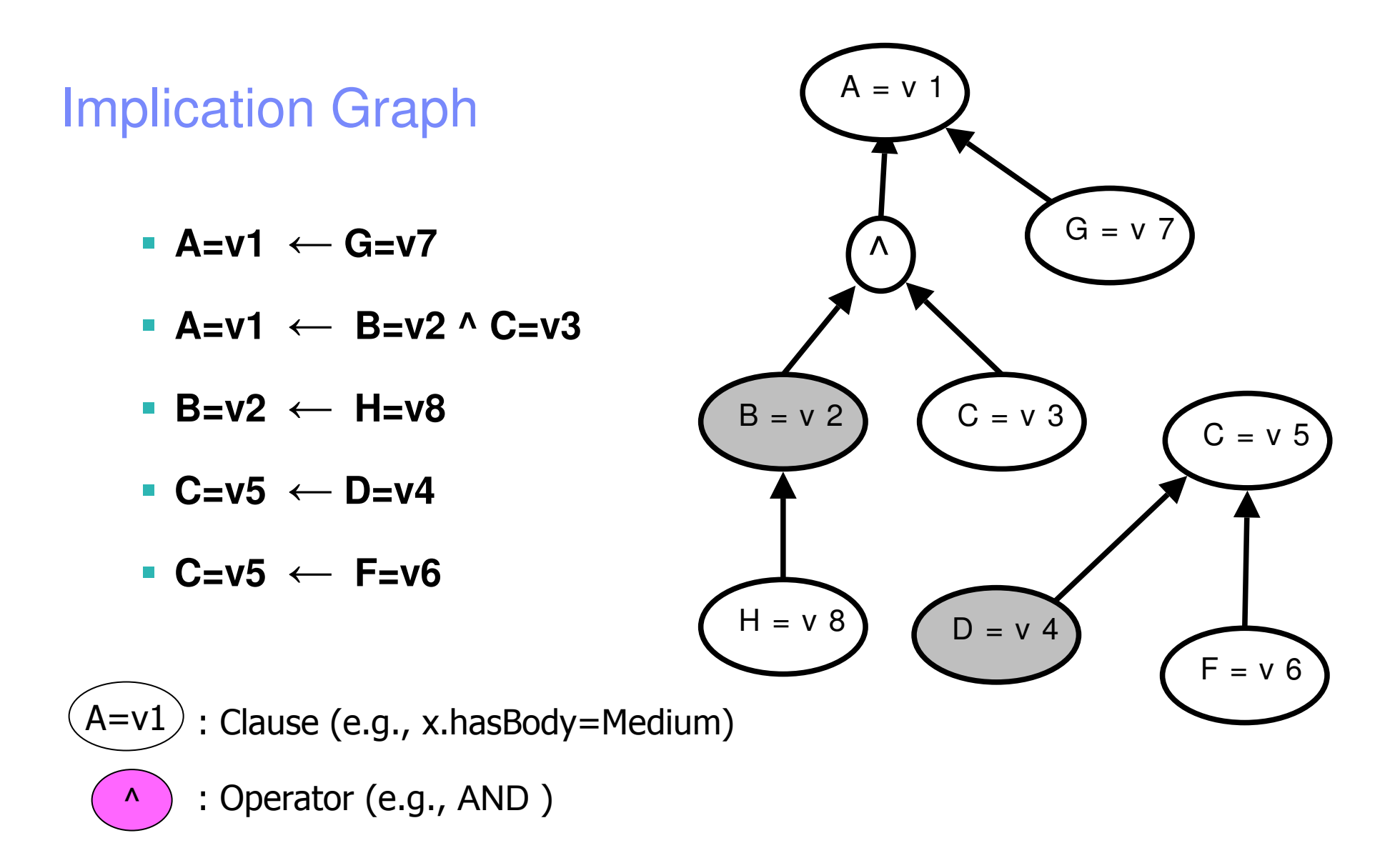